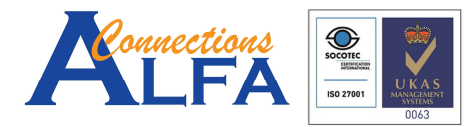

Gold Cloud Productivity<br>
Gold Application Development<br>
Gold Collaboration and Content<br>
Silver Cloud Platform<br>
Silver Small and Midmarket Cloud Solutions

Microsoft **AEP**<br>Authorized Educat<br>Gold Partne

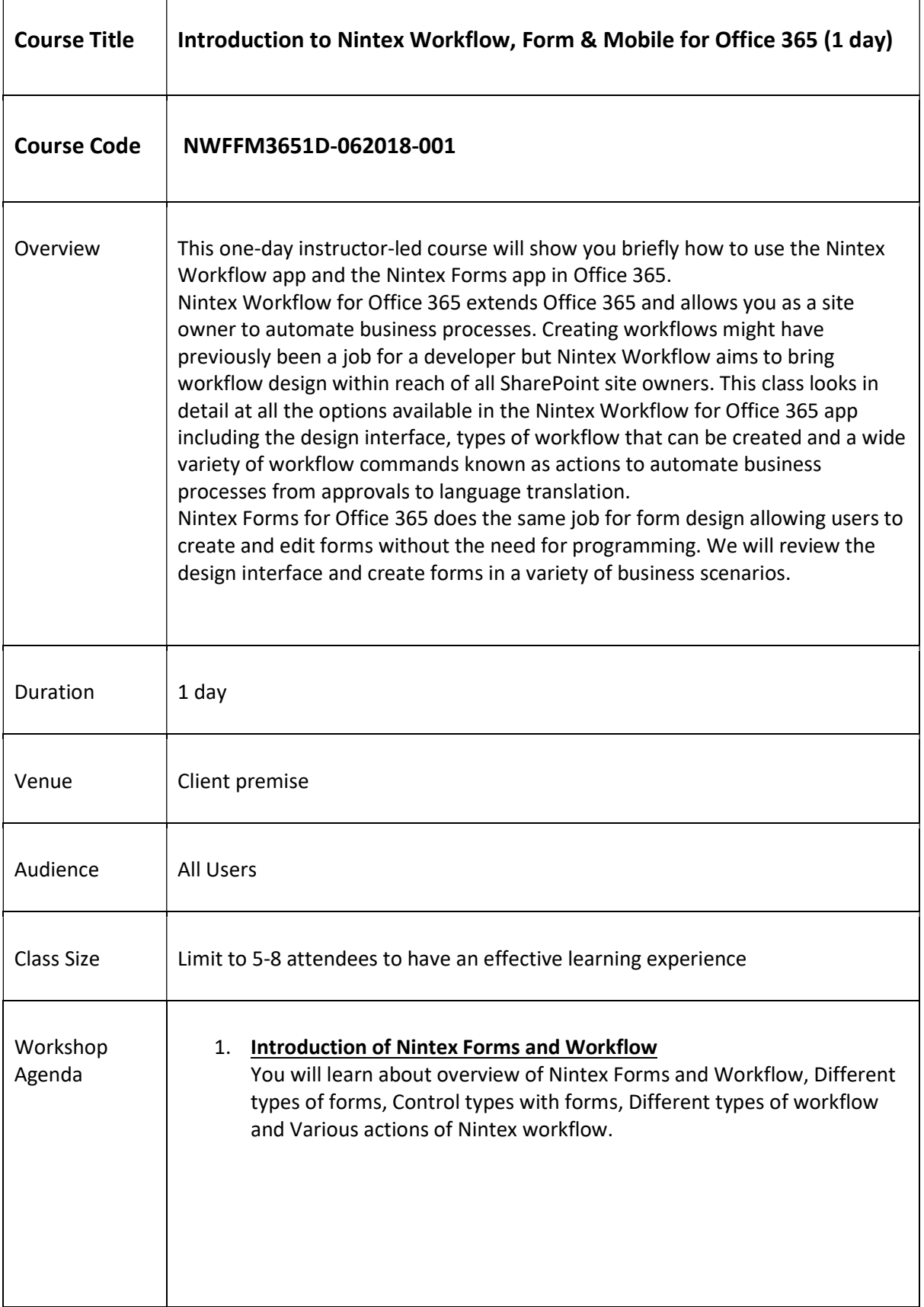

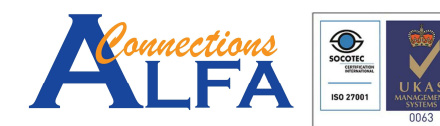

 $\overline{\phantom{a}}$ 

Gold Cloud Productivity<br>Gold Application Development<br>Gold Collaboration and Content Silver Cloud Platform<br>Silver Cloud Platform<br>Silver Small and Midmarket Cloud Solutions **Nicrosoft** ed Educa Authorized Educatio<br>Gold Partnei

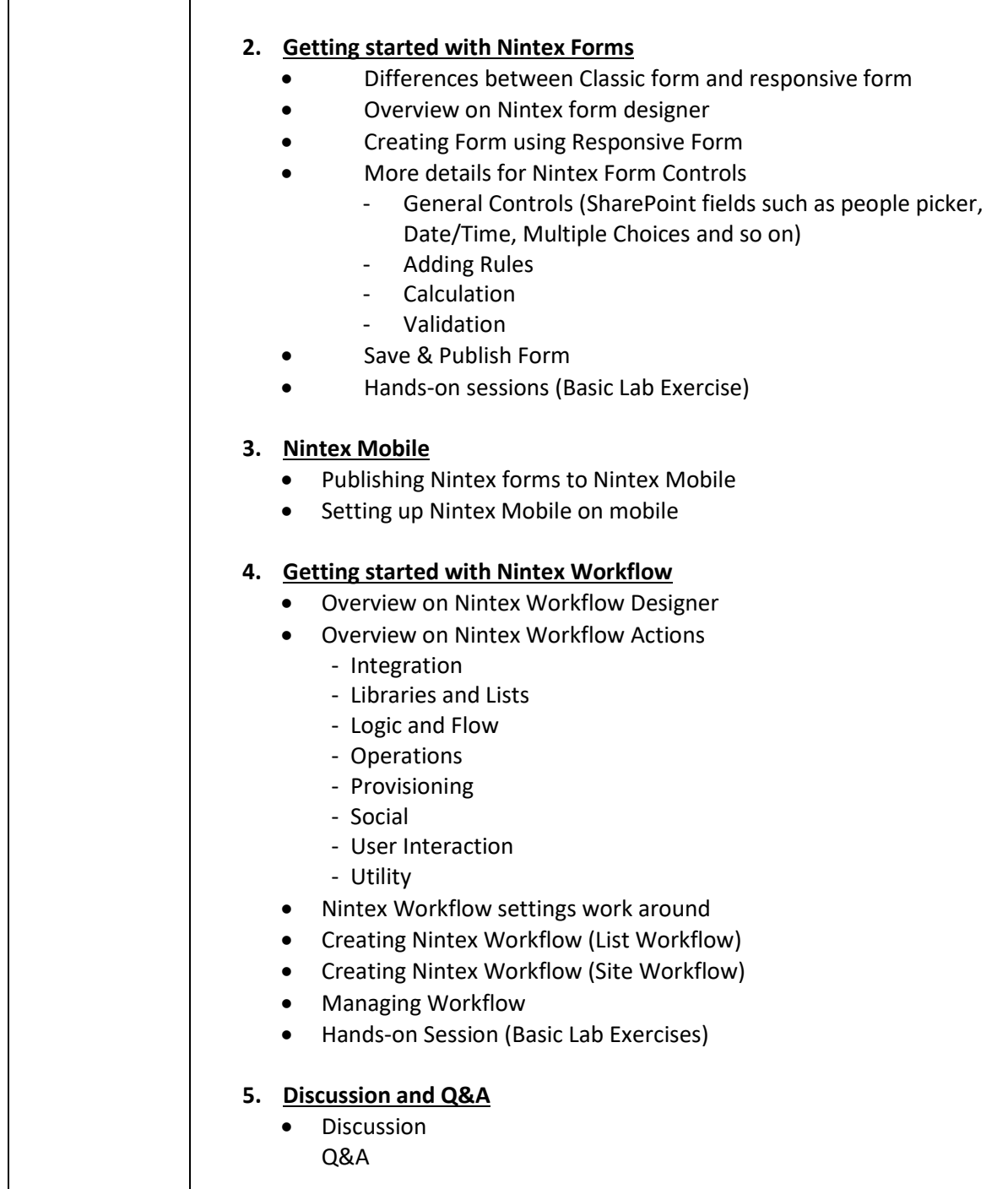

Note:

- 1. Free 14-days of email support/enquiry with Training Facilitator from last day of the class.
- 2. Trainee agreed to provide the feedback form on the last day of the class.
- 3. Trainee agreed that this feedback form will be shared with the company of the trainee (if sponsored by the company), Microsoft upon request for verification/validation purpose.